## **Tracking Revenues with Daily Targets in Massachusetts**

Presented to the 2012 FTA Revenue Estimation & Tax Research Conference October 23 Providence, RI by Alan Clayton-Matthews Northeastern University

## Why create a daily revenue forecast?

- There is a need to be able to compare revenues to expectations on a daily basis.
- Comparisons to last year (for example, month-todate or fiscal year-to-date) are subject to last year's "deviation" as well as this year's "deviation".
- Daily expected revenues do not grow at a continuous rate but exhibit marked seasonality (intra-month as well as inter-month).

### **Examples from Massachusetts**

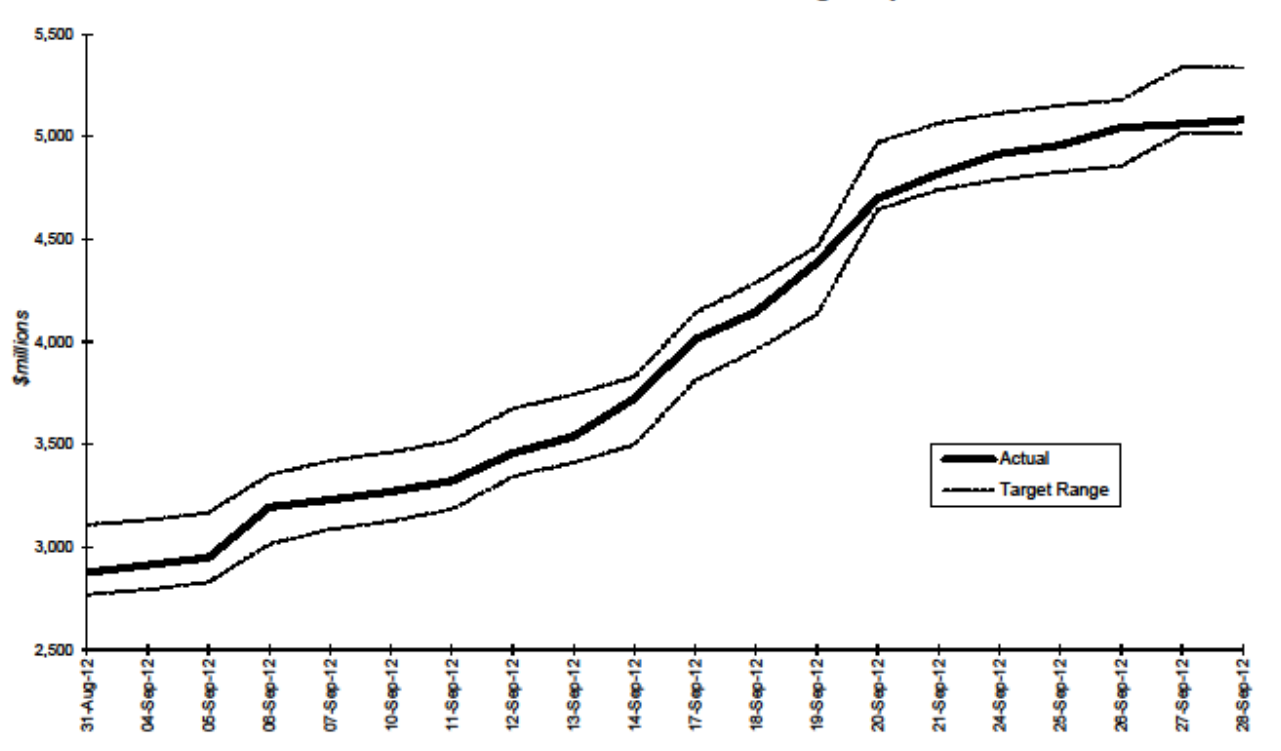

FY2013 Year-to-Date Tax Revenue Through September 30, 2012

YTD target range is based on FY2013 tax revenue estimate of \$22.011 billion (includes \$786.8 million in MBTA transfer funds).

### Examples, continued

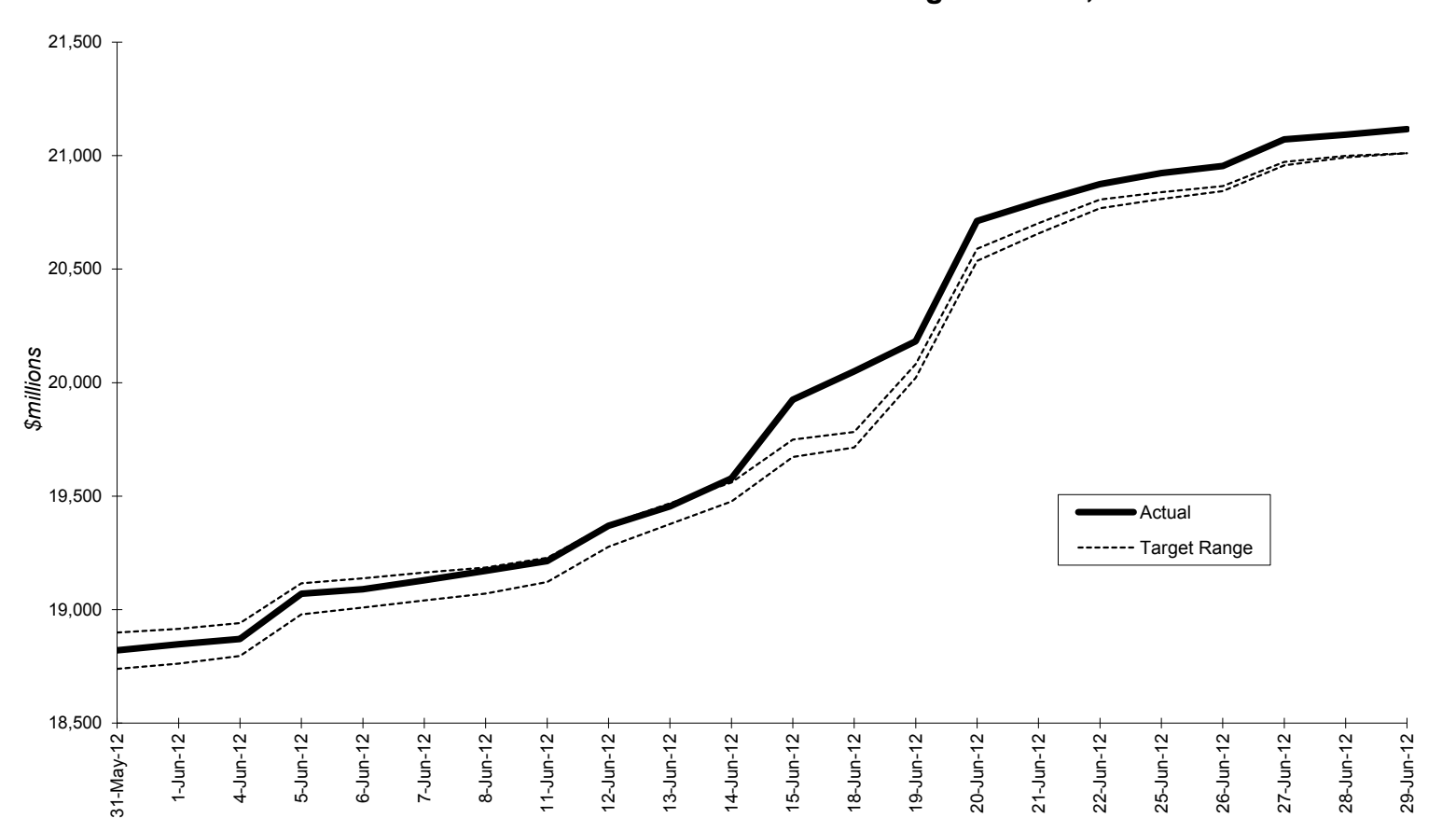

**FY2012 Year-to-Date Tax Revenue Through June 30, 2012**

YTD target range is based on FY2012 tax revenue estimate of \$21.010 billion (includes \$779.1 million in MBTA transfer funds).

# **Steps in Creating Daily Forecast Targets**

- 1. Form daily seasonal adjustments by decomposing daily tax revenues over history into its trend, seasonal, and irregular components:  $R\psi d = T\psi d +$  $Sly.d+Ily.d$ . Do this and the following steps for each tax type, after adjusting for changes in tax law and taking out "one-time" revenue effects.
- 2. Project the trend component using the annual, quarterly, or monthly forecast.
- 3. Apply the seasonal component (or a projection of the seasonal component) to the projected trend to get the projected daily revenues.

### Step 1a: Form a calendar of deposit days aligned on "big event" days, e.g., due dates.

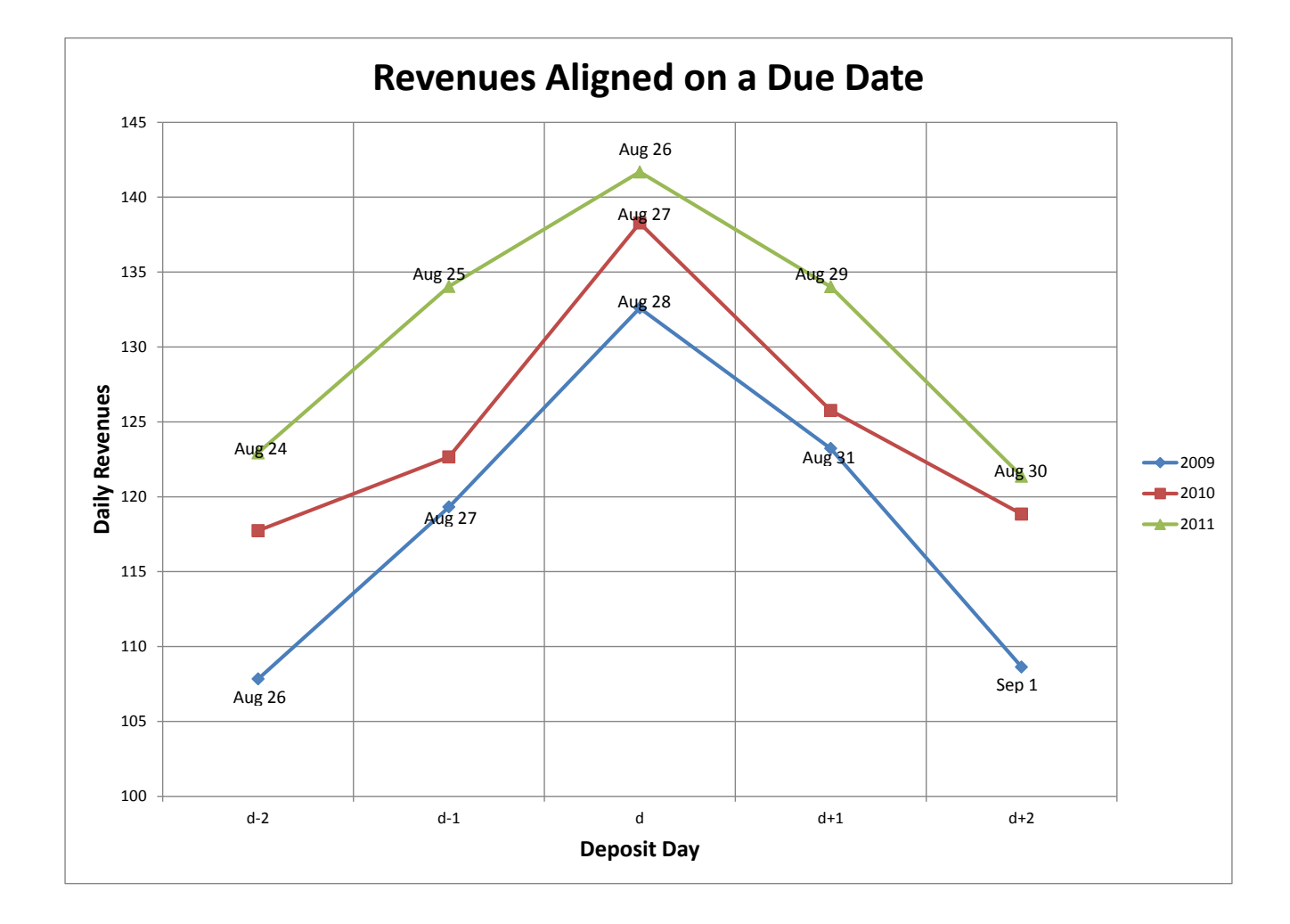

There will be a few days in between the "big" event" days that don't line up when there are a different number of deposit days between the "big event" days in different years.

Options:

- 1. Leave out the extra days. Assign the seasonal factor from adjoining days.
- 2. Assign the missing days a revenue amount equal to the average of adjoining days.

Step 1b: Two Strategies

- 1. Use an X-11 type seasonal adjustment procedure. This will involve an iterative process of:
	- Estimating the trend, T.
	- Estimating the seasonal factors, S.
- 2. Use a structural time series estimator (unobserved components model, state space model).

Step 1b: Trend estimation, first time

Estimate the trend, T, as a centered 1-year moving average of daily revenues.

Step 1b: Seasonal factor estimation.

- Calculate the S+I component:  $Sly.d$  $+11y.d = R1y.d - T1y.d \equiv SI1y.d$
- Model the seasonal component for each day using one of the standard simple seasonal filters: 3x3, 3x5, etc. E.g., a 3x3:

 $Sly.d = (Sly-2.d+2SIly-1.d+3SIly.d+2$  $S/I\psi+1.d+SI\psi+2.d$  )/9.

• If needed, calculate  $IJy.d = SIJy.d - SJy.d$ .

Step 1b: Trend estimation, second (and later) time(s).

- Deseasonalize revenues:  $R\psi d-S\psi d$
- Re-estimate the trend,  $T\ell s.d$ , by applying a more sophisticated filter to the deseasonalized revenues, e.g., a Henderson filter of appropriate length (about a year).
- Derive the filter using a procedure, or interpolate from an existing shorter filter.
- Options for the beginning and ending periods of history:
	- Use one-sided Henderson filters;
	- Forecast and backcast deseasonalized revenues;
	- Drop beginning and ending periods from the analysis.

### **Henderson)23<Term)Filter)**

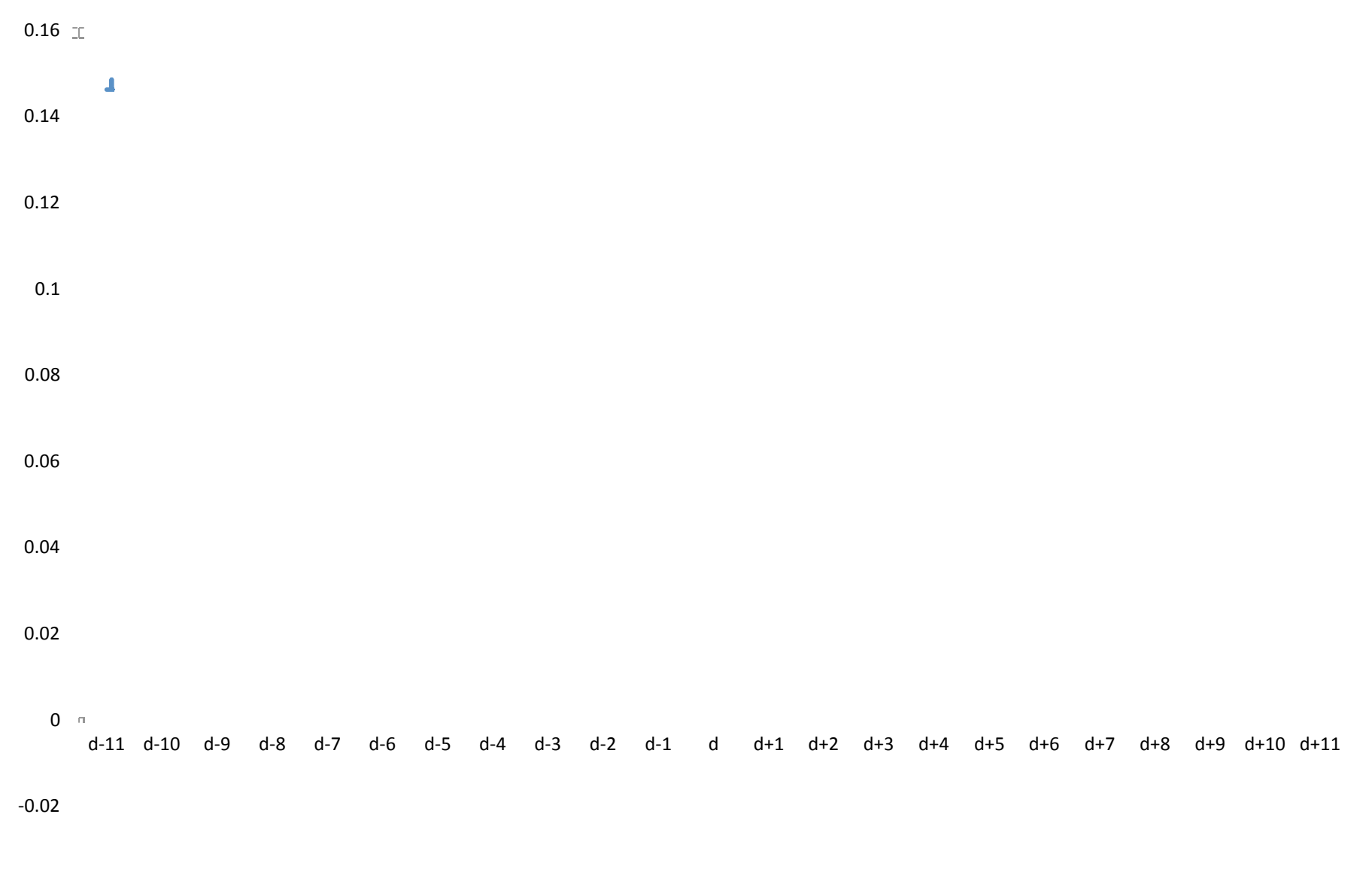

 $-0.04$ 

Step 1b: Iteration and additional options.

- Re-estimate the seasonal (and irregular) components using the new trend.
- Re-estimate the trend. Continue iterating estimation of trend and seasonal components until satisfied.
- Optionally, form more sophisticated models for the seasonal factors:
	- "Tone down" extreme irregulars.
	- Estimate effect of the number of "trading days" on the size of the S+I component.
	- Use criteria to decide which seasonal filter to use, e.g., the  $MSR=1/S$ .

Steps 2 and 3: Forecast the trend and apply the seasonal factors (simple).

- 2. Project the trend using the annual, quarterly, or monthly forecast, growing the trend by the growth rate from the same period, prior year:  $T\psi+1.d = T\psi.d(1+r)$ .
- 3. Project the daily revenues by applying the seasonal factor (or its forecast by a time series model) to the trend projection:  $E(R\psi)$  $+1.d$  =  $7ly+1.d+5ly+1.d.$

### **Sources**

- Gray, Alistair; and Thomson, Peter. (February 7, 1997). Design of moving-average trend filters using fidelity, smoothness and minimum revisions criteria. Statistical Research Report Series No. RR96/01. Washington, D.C.: U.S. Census Bureau, Statistical Research Division. (Contains methodology for constructing Henderson and other filters.)
- Shiskin, Julius; Young, Allan H.; and Musgrave, John C. (February 1967). The X-11 variant of the Census method II seasonal adjustment program. Technical Paper No. 15. Washington, D.C.: U.S. Department of Commerce, Bureau of the Census. (Has detailed X-11 methodology, seasonal and Henderson filters.)
- Time Series Research Staff. (February 28, 2011). X-12 arima reference manual. Washington, D.C.: U.S. Census Bureau, Statistical Research Division. ( http://www.census.gov/srd/www/x12a/)
- Time Series Research Staff. (July 6, 2012). X-13arima-seats reference manual: Accessible html output version. Version 1.0. Washington, D.C.: U.S. Census Bureau, Statistical Research Division. (http://www.census.gov/srd/www/x12a/)